The copy filmed here has been reproduced thanks to the generosity of:

## **National Library of Canada**

The Images appearing here are the best quality possible considering the condition and legibility of the original copy and in keeping with the filming contract specifications.

Original copies in printed papar covere ere flimed beginning with the front cover and ending on the last page with a printed or illustreted impression, or the beck cover when eppropriate. All other original copies are filmed beginning on the first page with a printed or illustrated impression, and ending on the last page with a printed or Illustrated Impression.

The last recorded frame on aach microfiche shall contain the symbol  $\rightarrow$  (meaning "CON-TINUED"), or the symbol ∇ (meaning "END"), whichever applies.

Maps, plates, charts, atc., may ba filmed at different reduction retios. Those too large to be antirely included in one exposure are filmed beginning in the upper left hand corner, left to right and top to bottom, as many fremes as required. The following diagrams illustrate tha mothod:

> 1  $\mathbf 2$ 3

L'exemplaire fiimé fut reproduit grâce à le générosité de:

**Bibilothéque netionale du Caneda** 

Les images suivantes ont été reproduites avec le plus grand soin, compte tenu de la condition et de la netteté de l'exemplaire filmé, et en conformité avec les conditions du contrat de filmage.

Les exemplaires origineux dont la couverture en papier est imprimée sont filmés en commençant par le premier plat et en terminant soit per la dernière page qui comporte une empreinte d'Impression ou d'Illustration, soit par le second piat, seion le ces. Tous les autres exemplaires origineux sont filmés en commençant par la premiére page qui comporte une empreinte d'Impression ou d'Illustration et an terminant par la derniére page qui comporte une telle empreinte.

Un des symboles suivants apparaîtra sur la derniére image de chaque microfiche, selon le cas: le symbole -> signifia "A SUIVRE", le symbole V signifie "FIN".

Les cartes, planches, tableaux, etc., pauvent être filmés à des taux de réduction différents. Loreque le document est trop grand pour être reproduit an un seul cliché, il ast filmé à partir de l'angle supérieur gauche, de gauche à droite, at de haut en bas, en prenant le nombre d'images nécessaire. Les diagrammes suivants illustrent la méthode.

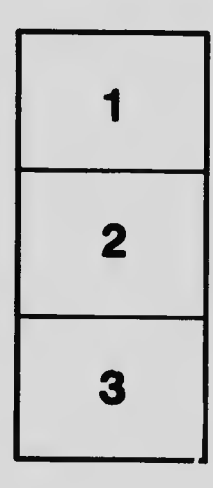

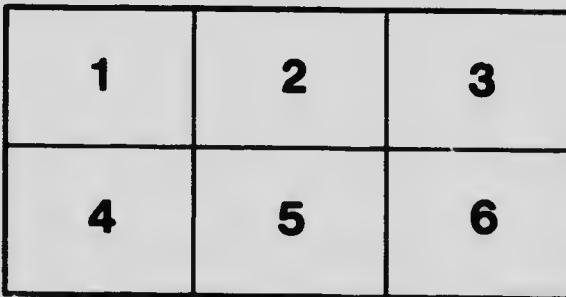